## RÚBRICA PARA LA EVALUACIÓN DEL PRIMER TRABAJO DEL EQUIPO NÚMERO:

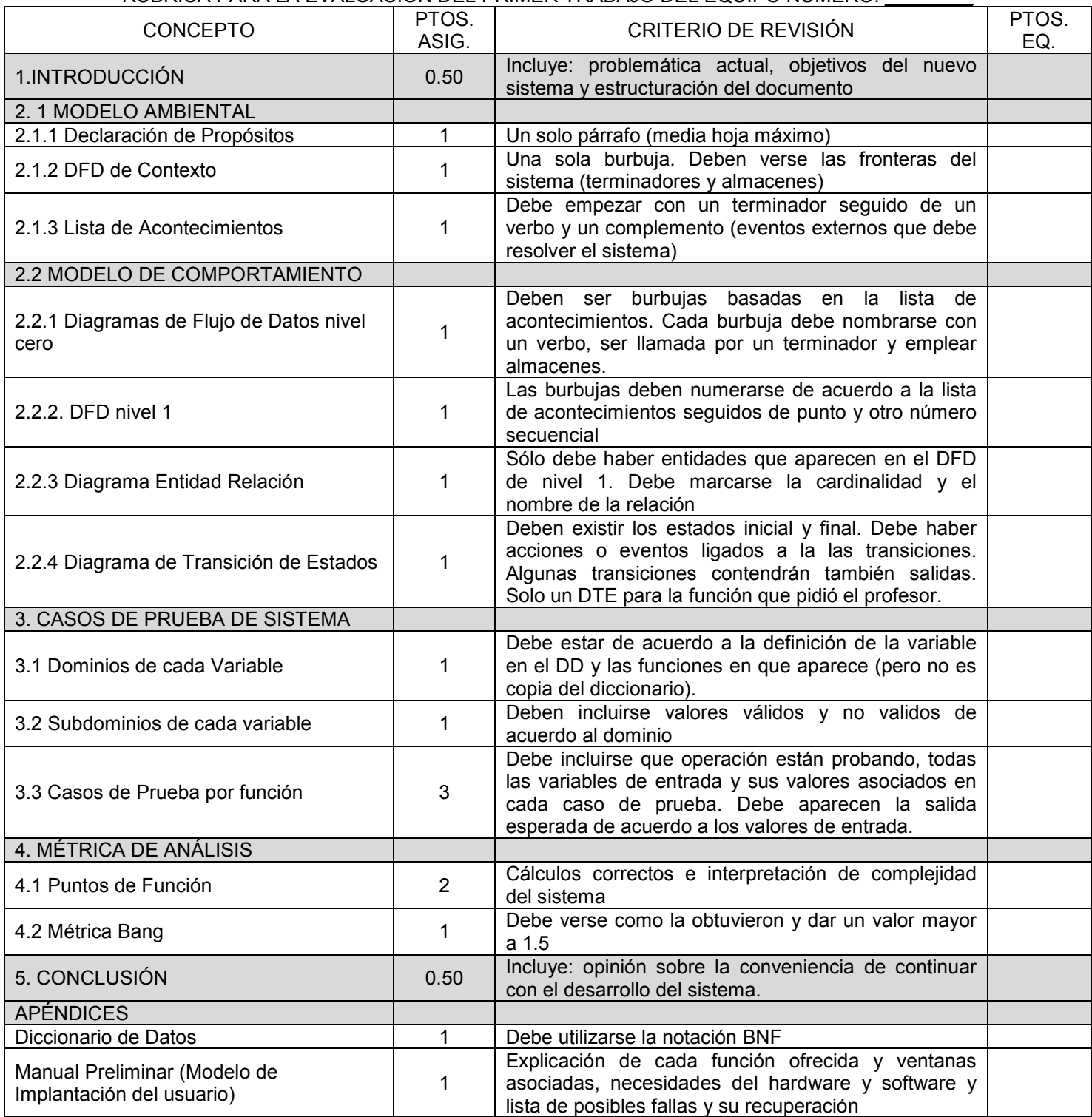

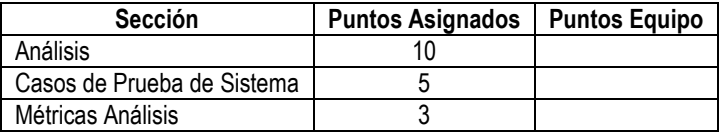

## RÚBRICA PARA LA EVALUACIÓN DEL SEGUNDO TRABAJO DEL EQUIPO NÚMERO: \_\_\_\_\_\_\_\_

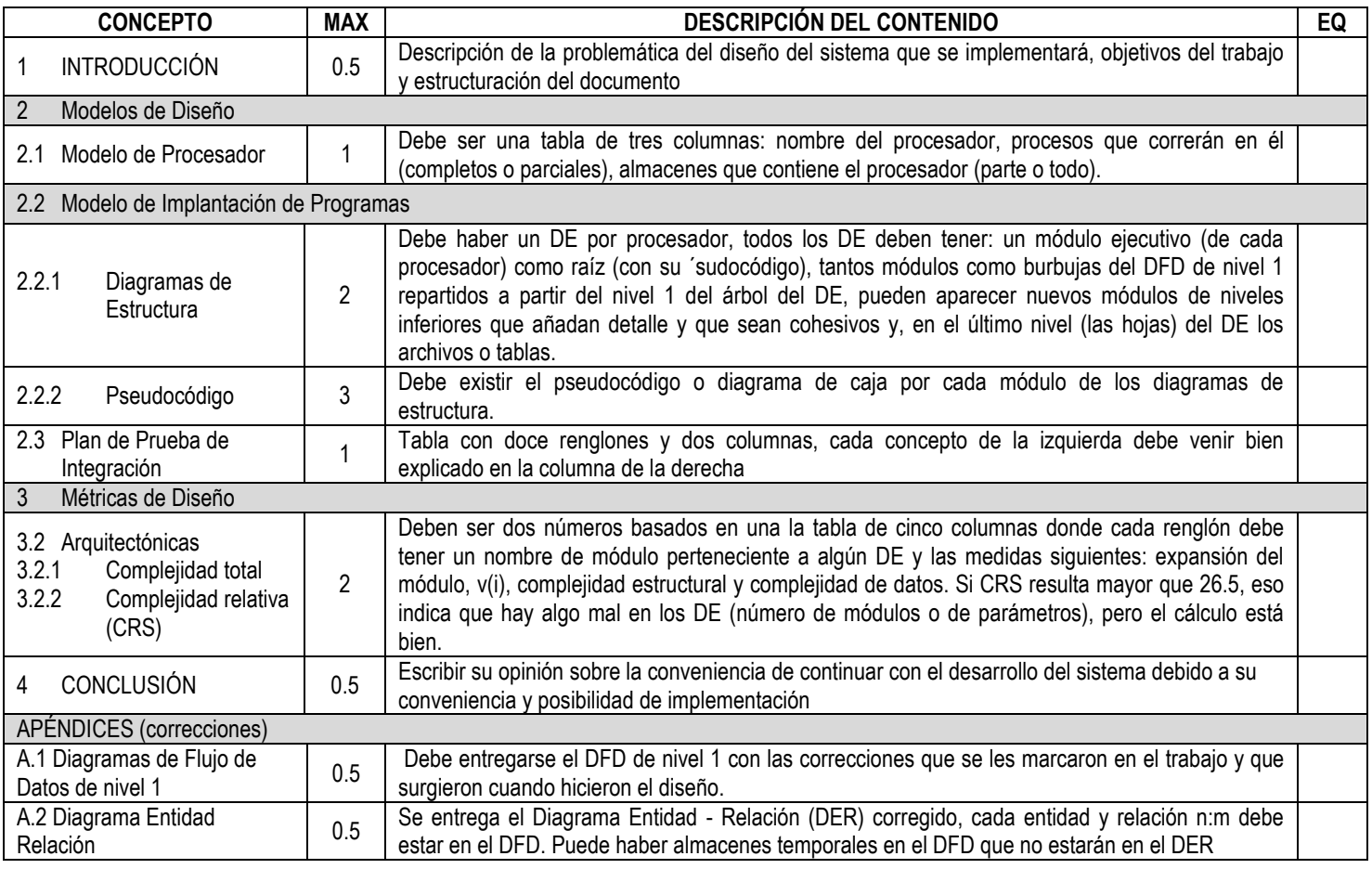

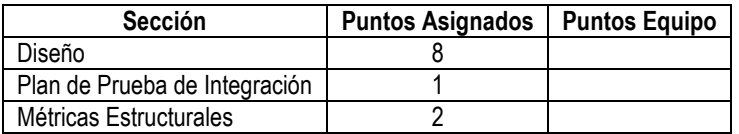

## RÚBRICA PARA LA EVALUACIÓN DEL TERCER TRABAJO DEL ALUMNO: \_\_\_\_\_\_\_\_\_\_\_\_\_\_\_\_\_\_\_\_\_\_\_

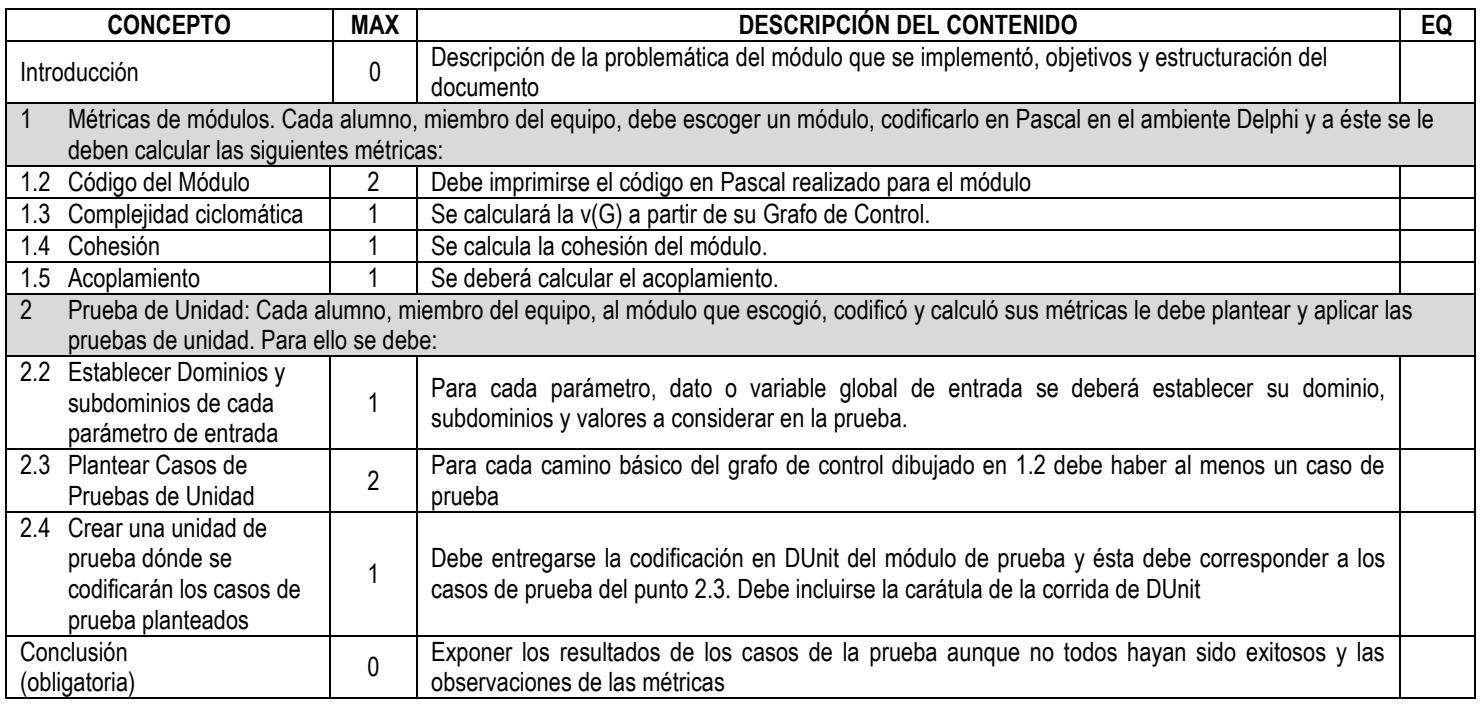

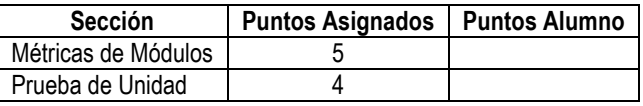